## Editing creative writing worksheets >>>CLICK HERE<<<

Editing creative writing worksheets

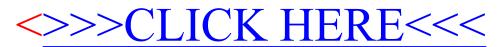